# **Politica sull'uso accettabile degli strumenti informatici**

### **INDEX**

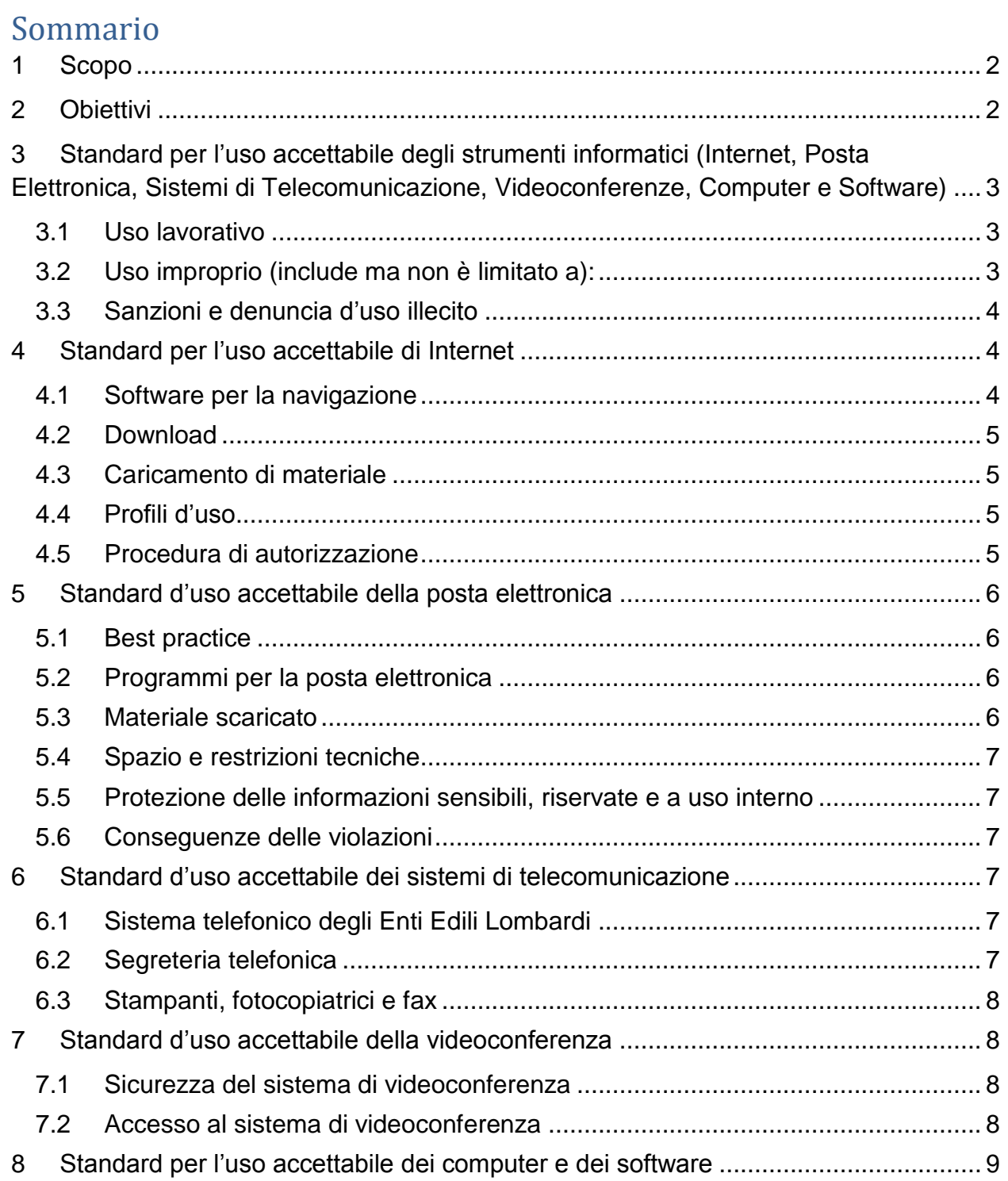

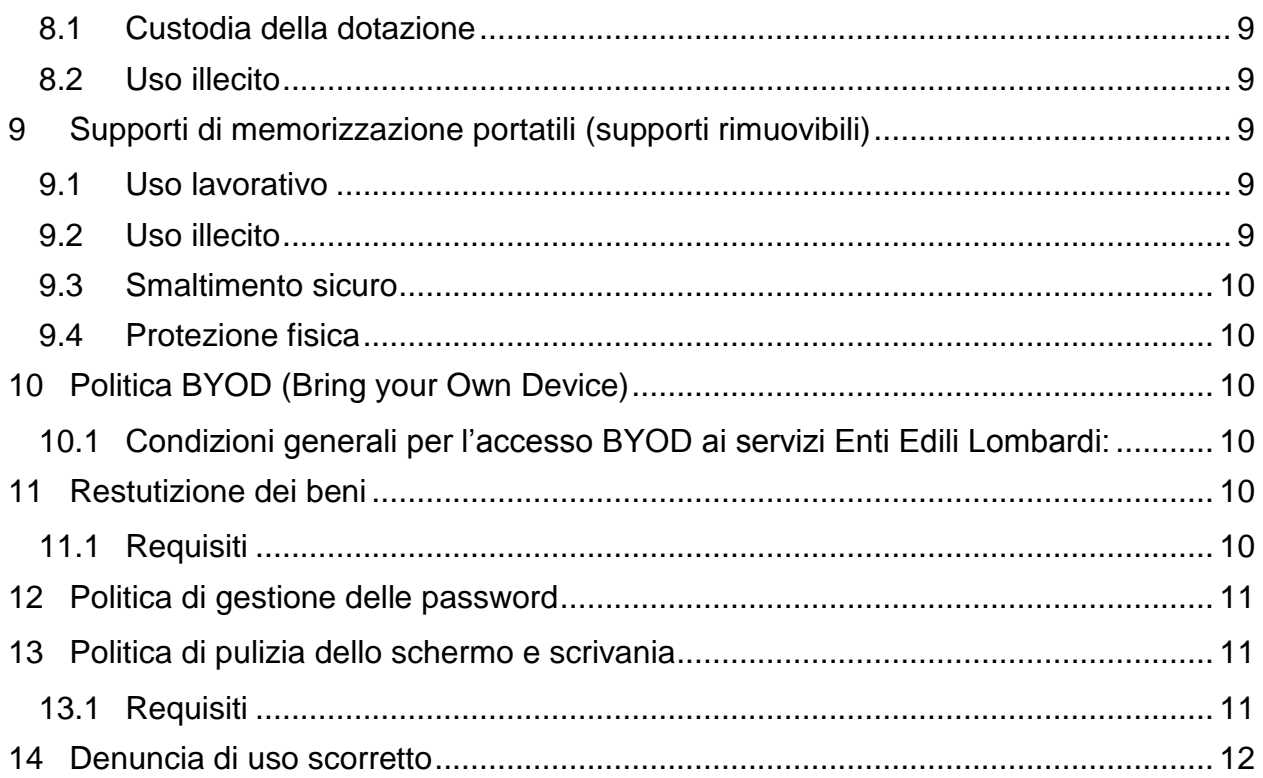

### <span id="page-1-0"></span>**1 Scopo**

Questa politica di uso accettabile definisce gli obiettivi per l'adozione di standard specifici circa l'uso professionale e appropriato degli strumenti informatici e delle informazioni che trattano. La politica è valida per tutti i dipendenti, fornitori, produttori, partner e agenti che operano per conto degli Enti Edili Lombardi, a cui, da qui in poi, verrà fatto riferimento con "utenti".

## <span id="page-1-1"></span>**2 Obiettivi**

Le informazioni, i sistemi, i servizi e la dotazione forniti (come desktop, laptop, handheld, PDA, reti, posta elettronica, software, applicazioni, telefoni, segreterie telefoniche e fax) sono di proprietà degli Enti Edili Lombardi e forniti per raggiungere le finalità ufficiali e legali dell'Azienda.

L'impiego di qualsiasi informazione, sistema, servizio e/o tipo di dotazione illegale, persecutoria, offensiva, dannosa o che viola il codice etico o altre politiche, standard o linee guida degli Enti Edili Lombardi costituisce una violazione a questa politica.

Enti Edili Lombardi si riservano il diritto di controllare, registrare, rendere pubbliche e revisionare le proprie informazioni, sistemi, servizi e dotazioni, in ottemperanza alle leggi e ai regolemanti nazionali e comunitari vigenti. I requisiti specifici per l'uso corretto della navigazione Internet, della posta elettronica, dei sistemi di comunicazione, del software, dei servizi e dei dispositivi sono forniti di seguito.

# <span id="page-2-0"></span>**3 Standard per l'uso accettabile degli strumenti informatici (Internet, Posta Elettronica, Sistemi di Telecomunicazione, Videoconferenze, Computer e Software)**

#### <span id="page-2-1"></span>**3.1 Uso lavorativo**

- 1) Gli utenti sono responsabili delle attività eseguite sugli strumenti informatici con il proprio account.
- 1) Le risorse informatiche degli Enti Edili Lombardi devono essere impiegate per attività autorizzate dagli Enti Edili Lombardi, in ottemperanza alle leggi e ai regolementi vigenti.
- 2) Enti Edili Lombardi permettono occasionalmente ai propri utenti l'uso a scopo personale delle risorse informatiche, a condizione che:
	- non interferisca con le prestazioni lavorative dell'utente o di qualsiasi altro collega;
	- non abbia un impatto negativo sulle prestazioni del computer o della rete;
	- non violi altre politiche, direttive o linee guida degli Enti Edili Lombardi.

#### <span id="page-2-2"></span>**3.2 Uso improprio (include ma non è limitato a):**

- 1) Gli utenti non devono assumere l'identità di altri utenti, creare intestazioni false o fuorvianti nella busta del messaggio e-mail o fornire servizi di messaggistica non autorizzati.
- 3) Le risorse informatiche deglii Enti Edili Lombardi NON devono essere usate per:
	- Attività illegali o improprie
	- Operazioni che interferiscono con le normali attività aziendali
	- Attività che violano il codice etico o le politiche deglii Enti Edili Lombardi
	- Attività che interferiscono con le proprie prestazioni professionali o quelle di altri utenti
- 4) Le risorse informatiche degli Enti Edili Lombardi non devono essere usate per accedere a, trasmettere, ricevere, stampare o immagazzinare i seguenti tipi di materiale:
	- Messaggi persecutori, dispregiativi, discriminanti o offensivi.
	- Messaggi indesiderati a destinatari che non li hanno richiesti ("spamming").
	- Messaggi o immagini oscene, sessualmente esplicite o a orientamento sessuale.
	- Invio di messaggi per scopi personali, politici o non collegati agli scopi degli Enti Edili Lombardi.
	- Catene di Sant'Antonio, messaggi "joke a day", attività sportive e scommesse, o falsi avvertimenti su virus e altro.
	- Umorismo, commenti o immagini che contengano diffamazione etnica, epiteti razziali o qualsiasi altra forma di comunicazione che possa offendere, disprezzare o imbarazzare gli altri in base alla razza, alla nazionalità, al colore della pelle, al genere, alle preferenze sessuali, all'età, alla disabilità, al credo politico o religioso o altro.
- 5) Le risorse informatiche di Enti Edili Lombardi non devono essere impiegate per per disabilitare o sovraccaricare deliberatamente sistemi o reti, o per eludere qualsiasi sistema atto a proteggere le informazioni degli Enti Edili Lombardi e dei suoi dipendenti.
- 6) Le risorse informatiche di Enti Edili Lombardi non devono essere usate per sollecitare, pubblicizzare o perseguire commerci non legati all'attività degli Enti Edili Lombardi.
- 7) Le risorse informatiche degli Enti Edili Lombardi non devono essere usate per diffondere di informazioni riservate o sensibili senza autorizzazione.
- 8) Le risorse informatiche degli Enti Edili Lombardi non devono essere usate per eseguire deliberatamente operazioni che consumano o monopolizzano scorrettamente le risorse delle apparecchiature (come l'invio massivo di email o di catene di Sant'Antonio, iscrizioni a gruppi chat, iscrizioni a liste email estranee alle attività di Enti Edili Lombardi, giocare e scaricare file molto pesanti). Le risorse informatiche degli Enti Edili Lombardi possono essere impiegate per alcune attività

speciali (come la partecipazione a gruppi chat, blog e forum) solo per condurre attività autorizzate.

9) Le risorse informatiche degli Enti Edili Lombardi non devono essere usate per tracciare le attività ufficiali.

#### **Condividere le credenziali di autenticazione o le password di accesso ai sistemi informatici è severamente proibito.**

#### <span id="page-3-0"></span>**3.3 Sanzioni e denuncia d'uso illecito**

Le violazioni della politica d'uso delle risorse informatiche verranno documentate e possono portare alla revoca dei diritti di accesso ai sistemi e/o azioni disciplinari.

Inoltre, Gli Enti Edili si riservano il diritto di intraprendere a propria discrezione, azioni legali per danni derivanti da qualsiasi violazione.

Prima di accedere per mezzo della rete aziendale, ogni potenziale utente deve aver preso visione di questa politica circa l'utilizzo delle risorse informatiche.

Inoltre, gli utenti sono tenuti a denunciare l'uso illecito (reale o sospetto) delle risorse informatiche e la ricezione di contenuti discutibili informando il Responsabile IT affinchè recepisca l'evento.

Gli utenti devono altresì cambiare le proprie password se sospettano o hanno la certezza che qualcun altro le conosca, e sono tenuti ad avvertire immediatamente i servizi IT circa l'eventuale compromissione delle password.

### <span id="page-3-1"></span>**4 Standard per l'uso accettabile di Internet**

L'uso corretto della navigazione prevede requisiti specifici per l'impiego delle risorse Internet (come collegamenti e programmi per la navigazione – browser).

#### <span id="page-3-2"></span>**4.1 Software per la navigazione**

- 1) Gli utenti devono usare il software di navigazione e la configurazione approvati dagli Enti Edili Lombardi.
- 2) Gli utenti non devono modificare le impostazioni di sicurezza del software di navigazione.

#### <span id="page-4-0"></span>**4.2 Download**

- 3) Usando le risorse Internet di E.S.E.B., gli utenti si attengono alle leggi sul copyright e agli accordi di licenza per il materiale scaricato da Internet (come software, documenti, messaggi, rappresentazioni grafiche, musica o video).
- 2) Senza esplicita autorizzazione, gli utenti non devono scaricare materiale che richieda una licenza d'uso, un abbonamento o tassa per la registrazione, o che non sia riferibile alle necessità professionali di E.S.E.B..
- 3) Gli utenti non devono caricare o scaricare, inviare, ricevere, immagazzinare o stampare:
	- Software (freeware, shareware, commerciale o di pubblico dominio)
	- Materiale esterno, o proveniente da persone o da aziende sconosciute.

#### <span id="page-4-1"></span>**4.3 Caricamento di materiale**

- 1) Se non espressamente autorizzati, agli utenti è fatto divieto di inviare, trasmettere o, in ogni caso, distribuire informazioni proprietarie, dati o altre informazioni confidenziali che appartengono agli Enti Edili Lombardi;
- 2) Quando autorizzati a trasferire tali informazioni, ai dipendenti viene richiesto di usare solo strumenti sicuri e autorizzati per il trasferimento.

#### <span id="page-4-2"></span>**4.4 Profili d'uso**

Gli Enti Edili Lombardi hanno identificato profili d'uso diversi basati sulla responsabilità del ruolo. Di seguito i principali:

#### **Standard**

Questo profilo viene assegnato a tutto il personale aziendale, a tutti i fornitori e collaboratori per l'espletamento delle proprie mansioni.

Il profilo standard permette l'accesso a siti web generici non esplicitamente bloccati, come quelli appartenenti alle categorie di seguito elencate (ma non limitate a):

- o Materiale per adulti
- o Droga
- o Protezione estesa
- o Scommesse, illegalità, contenuto discutibile
- o Intolleranza
- o Militanza ed estremismo
- o Domini "in parcheggio"
- o Sicurezza
- o Gusto opinabile
- o Violenza

#### <span id="page-4-3"></span>**4.5 Procedura di autorizzazione**

Quasiasi modifica alle regole di profilazione o assegnazione all'utente, se non esplicitamente proibite dale regole, può essere richiesta al reparto IT

### <span id="page-5-0"></span>**5 Standard d'uso accettabile della posta elettronica**

Questo standard per l'uso accettabile della posta elettronica fornisce requisiti specifici circa l'uso corretto e appropriato delle risorse di posta elettronica (come programmi per leggere e inviare le email e server di posta elettronica).

#### <span id="page-5-1"></span>**5.1 Best practice**

Obblighi degli utenti:

- 1) Mantenere la cartella "Posta in arrivo" più pulita possibile; organizzare i messaggi in cartelle;
- 2) Cancellare I messaggi non più necessari;
- 3) Comprimere gli allegati voluminosi per risparmiare banda e risorse di sistema;
- 4) Nel caso di un alto numero di destinatari, valutare l'impiego del campo CCN (copia di conoscenza nascosta), al fine di garantire la privacy dei destinatari;
- 5) Se si dovessero ricevere messaggi (via e-mail o intranet) offensivi, spiacevoli, persecutori o intimidatori, bisogna informare immediatamente il priprio responsabile. È importante "tracciare" il più velocemente possibile tali messaggi;
- 6) Non aprire allegati e-mail o selezionare collegamenti web nel corpo del messaggio se non si considera attendibile il mittente;
- 7) Chiuso il programma per la posta elettronica, attendere qualche secondo prima di spegnere il PC.

#### <span id="page-5-2"></span>**5.2 Programmi per la posta elettronica**

- 1) Gli utenti devono usare il programma di posta elettronica nella versione e con la configurazione approvati dagli Enti Edili Lombardi.
- 2) Gli utenti non devono regolare le impostazioni email per essere meno restrittive rispetto alle configurazioni approvate dagli Enti Edili Lombardi.
- 3) Gli utenti non devono usare funzioni o programmi che inoltrano automaticamente la posta, a meno che non vengano autorizzati.
- 4) Gli utenti non devono usare funzioni o programmi che oscurano o mascherano l'identità del mittente.

#### <span id="page-5-3"></span>**5.3 Materiale scaricato**

- 1) Usando le risorse Internet degli Enti Edili Lombardi, gli utenti si devono attenere alle leggi sul copyright e agli accordi di licenza per il materiale scaricato da Internet (come software, documenti, messaggi, rappresentazioni grafiche, musica o video).
- 2) Gli utenti non devono scaricare materiale che richieda una licenza d'uso, un abbonamento o tassa per la registrazione, o che non sia riferibile alle necessità professionali degli Enti Edili Lombardi, senza esplicita autorizzazione.
- 3) Senza autorizzazione, gli utenti non devono caricare, scaricare, inviare, ricevere, immagazzinare o stampare i seguenti materiali:
	- Software (freeware, shareware, commerciale o di pubblico dominio)
	- Materiale esterno, o proveniente da persone o da aziende sconosciute agli utenti.

#### <span id="page-6-0"></span>**5.4 Spazio e restrizioni tecniche**

1) Sono state impostate alcune restrizioni tecniche per garantire la salute ed evitare lo spreco di risorse del sistema di posta elettronica

#### <span id="page-6-1"></span>**5.5 Protezione delle informazioni sensibili, riservate e a uso interno**

1) Le informazioni sono un bene prezioso per gli Enti Edili Lombardi, quindi devono essere opportunamente protette.

Le attività strategiche degli Enti Edili Lombardi "core" richiedono la gestione di:

- Dati personali: vengono gestiti dati personali degli interessati.
- Altre informazioni interne o confidenziali: comunicazioni interne, informazioni finanziarie, contratti commerciali e/o di terze parti, piani interni e in generale ogni tipo di informazione aziendale e/o commerciale riservata o documenti con un'indicazione interna specifica che identifica il contenuto come confidenziale.

Gli utenti che sono stati autorizzati e necessitano di inviare, ricevere o, in generale, distribuire informazioni proprietarie, dati o altre informazioni confidenziali appartenenti agli Enti Edili Lombardi, devono assicurarsi che I dati vengano criptati prima dell'invio attraverso il sistema di cifratura della posta elettronica.

#### <span id="page-6-2"></span>**5.6 Conseguenze delle violazioni**

1) Le violazioni della politica d'uso della posta elettronica verranno documentate e possono portare alla revoca dei diritti di accesso ai sistemi e/o azioni disciplinari. Inoltre, gli Enti Edili Lombardi si riservano il diritto di intraprendere, a propria discrezione, azioni legali per danni derivanti da qualsiasi violazione. Agli Enti Edili Lombardi potrebbe anche essere richiesto dalla legge di informare le autorità competenti circa determinate attività illegali.

### <span id="page-6-3"></span>**6 Standard d'uso accettabile dei sistemi di telecomunicazione**

L'uso corretto dei sistemi di comunicazione prevede requisiti specifici per l'impiego corretto e appropriato di risorse come telefoni, cellulari, fax e segreterie telelfoniche.

#### <span id="page-6-4"></span>**6.1 Sistema telefonico degli Enti Edili Lombardi**

- 1) L'uso di chiamate *long distance* e l'impiego di funzioni di conferenza è destinato a scopi lavorativi.
- 4) Gli utenti devono prendere precauzioni quando discutono di informazioni proprietarie o riservate in ambienti dove potrebbero essere sentite da terze parti non autorizzate.
- 5) Se, per qualsisi ragione, occorre lasciare la chiamata, si raccomanda di metterla in modalità attesa, in modo che non possano essere sentite altre informazioni potenzialmente confidenziali che si stanno discutendo nell'ufficio.

#### <span id="page-6-5"></span>**6.2 Segreteria telefonica**

- 1) Gli utenti non devono inoltrare chiamate oltre I confine del Sistema telefonico interno.
- 6) Gli utenti non devono lasciare messaggi che contengono informazioni confidenziali o proprietarie nella segreteria Telefonica, dal momento che potrebbero essere ascoltati da altre persone non autorizzate.

#### <span id="page-7-0"></span>**6.3 Stampanti, fotocopiatrici e fax**

- 1) Le stampanti, le fotocopiatrici e I fax devono essere liberi da carte quando non vengono usati.
- 2) Per evitare di stampare accidentalmente su un dispositivo di rete, gli utenti si devono assicurare che la stampante predefinita sia quella corretta.
- 3) È responsabilità della persona che stampa raccogliere I propri documenti.

#### <span id="page-7-1"></span>**7 Standard d'uso accettabile della videoconferenza**

Questa politica di uso accettabile definisce gli obiettivi per l'adozione di standard specifici circa l'uso professionale e appropriato dei sistemi di videoconferenza degli Enti Edili Lombardi.

#### <span id="page-7-2"></span>**7.1 Sicurezza del sistema di videoconferenza**

Il Sistema di videoconferenza degli Enti Edili Lombardi permette al personale di organizzare conferenze con altri utenti interni all'Azienda o con partner esterni. Gli Enti Edili Lombardi incoraggiano l'impiego delle videoconferenze, dal momento che è un modo di lavorare rispettoso per l'ambiente e che permette di risparmiare tempo e denaro.

In ogni caso, i sistemi di videoconferenza, come ogni servizio IT, hanno le proprie vulnerabilità e rischi associati per la sicurezza.

Per un uso sicuro del sistema di videoconferenza, occorre attenersi alle seguenti raccomandazioni generali:

- 1) Gli utenti devono usare solo il sistema di videoconferenza degli Enti Edili Lombardi. Gli Enti Edili Lombardi NON autorizzano l'uso di altri sistemi, come MSN o Skype (versione *consumer*) o Google HangOut.
- 2) Assicurarsi che le videocamere non siano posizionate dove possano inavvertitamente riprendere documenti sensibili o schermi di computer sulle scrivanie intorno; o che i microfoni non raccolgano conversazioni private che avvengono nei dintorni.
- 3) Le videocamere e i microfoni devono essere spenti quando non vengono usati, scollegando l'alimentazione, i cavi di collegamento o usanto tappi per obiettivi.
- 4) Quando si devono discutere informazioni sensibili con organizzazioni esterne, assicurarsi che siano fidate prima di stabilire una videoconferenza. Si tenga presente che le videoconferenze possono essere registrate e riprodotte in seguito.
- 5) Se si devono discutere informazioni sensibili il traffico video dovrebbe essere criptato, anche se gli utenti devono sempre tenere presente che chiunque si trovi all'altro capo della vidconferenza potrebbe usare un cellulare o qualsiasi altro dispositivo digitale per la registrazione sia dell'audio sia del video in chiaro.

#### <span id="page-7-3"></span>**7.2 Accesso al sistema di videoconferenza**

- 1) Sul portale della videoconferenza di E.S.E.B. possono registrarsi solo gli utenti con un indirizzo email assegnato dall'E.S.E.B..
- 2) La password assegnata agli utenti deve essere modificata al primo collegamento. La nuova password deve rispondere ai criteri generai di password sicura (come l'uso di lettere e numeri).
- 3) Le password devono essere regolarmente sostituite.

4) Gli utenti non devono diffondere I dettagli del proprio profilo e la password. Se il proprio profilo è stato "prestato", la password deve essere modificata appena termina la videoconferenza.

### <span id="page-8-0"></span>**8 Standard per l'uso accettabile dei computer e dei software**

Questa politica di uso accettabile definisce gli obiettivi per l'adozione di standard specifici circa l'uso professionale e appropriato dei computer e dei software (come laptop, workstation, dispositivi portatili e strumenti software per la produttività).

#### <span id="page-8-1"></span>**8.1 Custodia della dotazione**

- 1) L'equipaggiamento in funzione che non è bloccato non dovrebbe mai essere incustodito.
- 2) La sessione dell'utente non deve essere collegata quando il computer o il laptop non è custodito. Quando l'utente per qualsiasi ragione si deve spostare dal proprio posto di lavoro, deve bloccare il computer. L'accesso al computer/laptop deve essere protetto da password, come da politica di gestione delle password (vedere sotto).
- 3) Per evitare il furto, i dispositivi che vengono lasciati incustoditi in aree pubbliche devono essere protetti fisicamente con key-lock o equivalenti.

#### <span id="page-8-2"></span>**8.2 Uso illecito**

- 1) Gli utenti sono tenuti a denunciare l'uso illecito (reale o sospetto) dei computer o dei software degli Enti Edili Lombardi e la ricezione di contenuti discutibili informando il Responsabile IT.
- 2) Gli utenti devono cambiare le password del computer e/o dei software se sospettano o scoprono che qualcun altro le conosca.
- 3) Gli utenti devono avvertire immediatamente i servizi IT degli Enti Edili Lombardi circa l'eventuale compromissione delle proprie password.

### <span id="page-8-3"></span>**9 Supporti di memorizzazione portatili (supporti rimuovibili)**

L'uso di supporti di memorizzazione portatili, come CD/DVD, dischi rimuovibili, schede di memoria, dischi USB eccetera è generalmente permesso; se bisogna registrare informazioni sensibili su supporti portatili, gli utenti devono eseguirne il backup. Tutti gli utenti di dispositivi portatili, come laptop, PDA, smartphone e chiavette USB, devono assicurarsi che i dati non vengano registrati in modo permanente su tali supporti e devono trasferirli sulla rete degli Enti Edili Lombardi.

#### <span id="page-8-4"></span>**9.1 Uso lavorativo**

- 1) Si dovrebbero impiegare solo i supporti di memorizzazione rimuovibili forniti dagli Enti Edili Lombardi e dovrebbero essere "chiusi" e rimossi quando non più in uso.
- 2) Se si devono trasferire informazioni riservate su supporti rimuovibili, assicurarsi che vengano gestite in modo sicuro e non vengano lasciate su quell support a tempo indeterminato. La posizione più sicura per le informazioni riservate è la rete degli Enti Edili Lombardi. Se necessario trasferire dati su supporti rimuovibili, il supporto deve essere criptato con software di sicurezza appropriati.

#### <span id="page-8-5"></span>**9.2 Uso illecito**

Gli utenti non devono usare I supporti di memorizzazione rimuovibili forniti dagli Enti Edili Lombardi per immagazzinare dati o file estranei all'attività degli Enti Edili Lombardi, come immagini, file

multimediali (com MP3, film eccetera) o material soggetto a copyright che non appartiene agli Enti Edili Lombardi.

#### <span id="page-9-0"></span>**9.3 Smaltimento sicuro**

I supporti che non sono più necessari devono essere smaltiti in modo sicuro. I supporti che contengono informazioni riservate, sesibili o che permettano di identificare le persone devono essere distrutti in modo sicuro.

#### <span id="page-9-1"></span>**9.4 Protezione fisica**

Per garantire la sicurezza delle informazioni sui dipositivi rimuovibili, alla fine della giornata lavorativa chiuderli in un cassetto con chiave.

### <span id="page-9-2"></span>**10 Politica BYOD (Bring your Own Device)**

Enti Edili Lombardi autorizza l'installazione e l'uso di dispositivi personali come computer, smartphone e/o tablet ai propri dipendenti per accedere esclusivamente alle risorse di posta elettronica e ai servizi Internet. L'accesso e l'uso continuativo dei servizi di posta è permesso a condizione che ogni utente legga, sottoscriva, rispetti e segua questa e altre politiche e procedure che riguardano l'uso dei servizi forniti.

#### <span id="page-9-3"></span>**10.1 Condizioni generali per l'accesso BYOD ai servizi Enti Edili Lombardi:**

- 1) Fatta eccezione per la posta elettronica degli Enti Edili Lombardi, qualsiasi download o trasferimento di dati a dispositive personali è proibito e impedito dal sistema di sicurezza.
- 2) Gli utenti non devono eseguire il "jailbreak" (iOS) o il "rooting" (Android), installando software che permette di eludere le funzioni e i controlli di sicurezza propri dei dispositivi.
- 3) Gli utenti non devono condividere alcun contenuto lavorativo presente sul dispositivo con altri o con i propri familiari.
- 4) Gli utenti devono cancellare qualsiasi file lavorativo riservato che potrebbe inavvertitamente essere scaricato e salvato sul dispositivo.
- 5) Non è permesso rimuovere qualsiasi sistema di sicurezza concordato e implementato collegato a questa policy.
- 6) Gli Enti Edili Lombardi adottano sistemi appropriati per verificare che l'uso dei dispositivi personali sia compatibile con le politiche indicate sopra.

### <span id="page-9-4"></span>**11 Restutizione dei beni**

Alcuni beni degli Enti Edili Lombardi sono affidati e controllati dagli utenti per eseguire le proprie mansioni. Questa politica si applica a tutti i dipendenti che lasciano gli Enti Edili Lombardi e serve ad assicurarsi che i beni degli Enti Edili Lombardi e temporaneamente assegnati rimangano nelle disponibilità degli Enti Edili Lombardi.

#### <span id="page-9-5"></span>**11.1 Requisiti**

1) Quando il rapporto del dipendente con gli Enti Edili Lombardi termina, tutti I beni devono essere restituiti all'Azienda.

### <span id="page-10-0"></span>**12 Politica di gestione delle password**

Buone pratiche per la selezione della password sicura sono essenziali. A tutti gli utenti viene richiesto di adottare le pratiche seguenti quando si impostano e si gestiscono le proprie password:

- 1) Rendere le password difficoltose da indovinare per chiunque, usando lettere maiuscole, minuscole e numeri.
- 2) Rivelare il proprio user ID solo se richiesto da personale autorizzato come gli ammnistratori di rete o personale del servizio Reparto IT che sta lavorando a una richiesta di supporto.
- 3) Mantenere riservate tutte le password.
- 4) Non fornire la propria password a nessuno. Non formirla al proprio responsabile, alla propria moglie, agli amici o qualsiasi altro individuo. L'uso di password altrui o la comunicazione della propria password può causare un provvedimento disciplinare.
- 5) Cambiare la password ogni volta che c'è il sospetto di compromissione.
- 6) Cambiare la password iniziale al primo collegamento.
- 7) L'utente è responsabile di qualsiasi attività svolta attraverso il proprio User ID e password.
- 8) Non permettere a nessuno di osservare la tastiera quando si inserisce una password. Coprire la tastiera durante l'accesso o chiedere a chi sta osservando di voltarsi.
- 9) Se la password è cambiata o è stata resettata e l'utente non l'ha richiesto, avvertire il reparto Reparto IT dell'accaduto.

### <span id="page-10-1"></span>**13 Politica di pulizia dello schermo e scrivania**

Informazioni sensibili o confidenziali e altre informazioni di valore, conservate sia elettronicamente, sia in forma cartacea, devono essere conservate in modo sicuro quando il personale è assente dalla propria postazione di lavoro e alla fine di ogni giornata.

Questa politica si applica in particular modo alle aree di lavoro, come scrivanie o tavoli, su cui non dovrebbero essere lasciate incustodite informazioni confidenziali, sensibili, anche in senso commerciale, o che contengono informazioni personali.

#### <span id="page-10-2"></span>**13.1 Requisiti**

- 1) Le scrivanie devono essere pulite alla fine di ogni giornata lavorativa da qualsiasi informazione di identificazione personale o riservata. I fascicoli che contengono informazioni riservate devono sempre essere riposti sotto chiave in cassetti della scrivania, armadietti o stanze sicure appositamente progettate.
- 2) È necessario assicurarsi che I PC siano posizionati altrove rispetto alle aree pubbliche, in modo che persone non autorizzate possano leggere dagli schermi (attraverso le finestre o mentre stazionano nelle aree pubbliche).
- 3) Se sono visibili informazioni confidenziali a persone non autorizzate che stazionano in prossimità degli schermi di computer/laptop, chiedere di allontanarsi per proteggere la confidenzialità di quelle informazioni.
- 4) Se bisogna lasciare un messaggio sulla scrivania di qualcun altro, assicurarsi che non contenga informazioni riservate.

### <span id="page-11-0"></span>**14 Denuncia di uso scorretto**

In linea con la procedura di gestione degli incidenti, l'uso scorreto deve essere denunciato al reparto IT. Gli utenti non devono discutere l'incidente direttamente con l'individuo (o gli individui) coinvolti senza l'autorizzazione degli Enti Edili Lombardi. Gli Enti Edili Lombardi, a propria discrezione e secondo le leggi vigenti, può mantiene confidenziali l'identità dell'individuo (o degli individui) che denunciano un uso scorretto.

La procedura per gestire l'uso scorretto (reale o sospetto) potrebbe essere eseguita da un'entità indipendente.